**Коми Республикаса велöдан, наука да том йöз политика министерство Министерство образования, науки и молодежной политики Республики Коми**

**Государственная экзаменационная комиссия Республики Коми по организации и проведению государственной итоговой аттестации по образовательным программам среднего общего образования**

**Государственное автономное учреждение Республики Коми «Республиканский информационный центр оценки качества образования»**

*ПАМЯТКА*

*Участнику*

# *единого*

# *государственного*

# *экзамена*

# *2017 год*

# **Содержание**

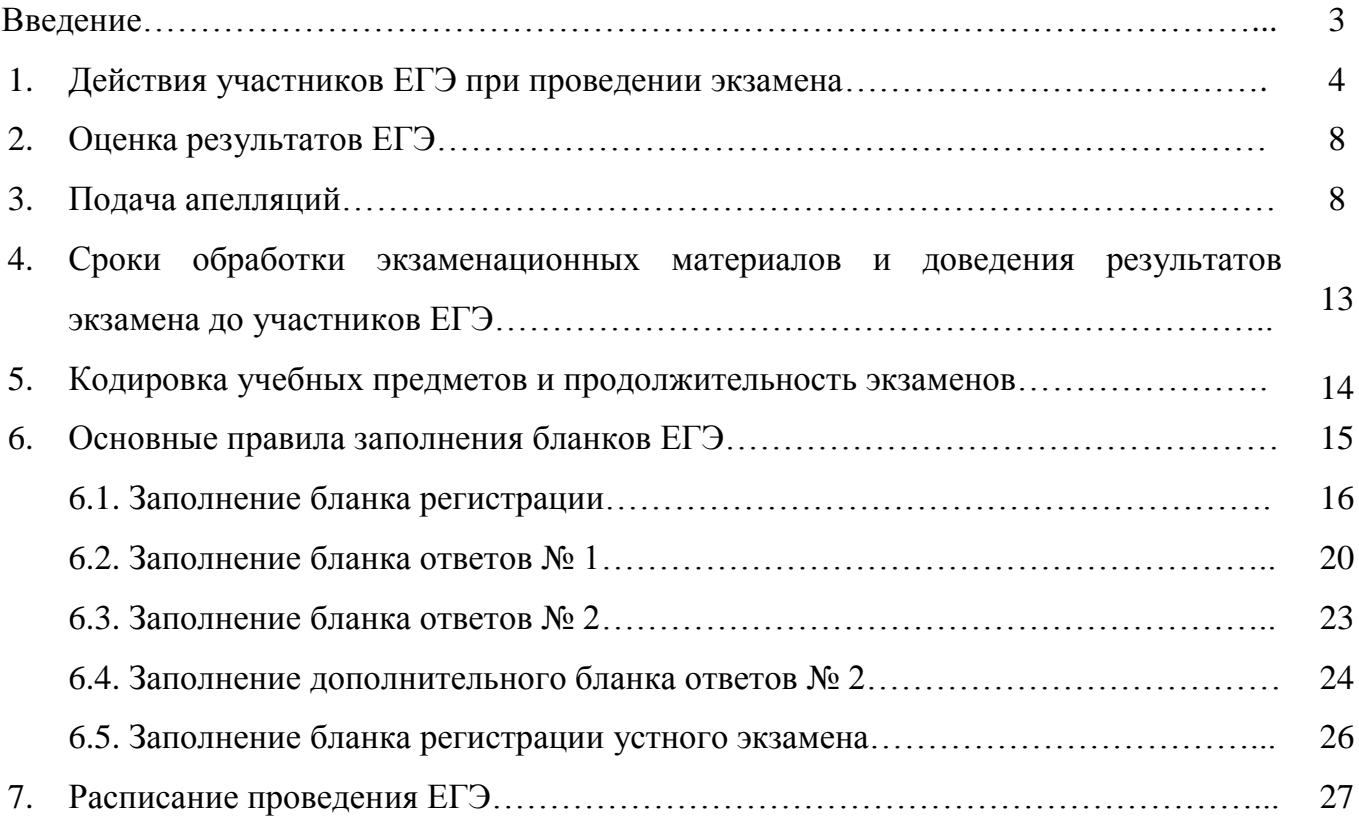

## **Введение**

Настоящая памятка подготовлена для разъяснения особенностей проведения единого государственного экзамена (*далее – ЕГЭ*) в 2017 году.

## **Памятка разработана в соответствии с**:

- Федеральным законом от 29.12.2012 № 273-ФЗ (ред. от 23.07.2013) «Об образовании в Российской Федерации»;
- Указом Президента РФ от 13.03.1997 № 232 «Об основном документе, удостоверяющем личность гражданина Российской Федерации на территории Российской Федерации»;
- Постановлением Правительства Российской Федерации от 31.08.2013 № 755 «О федеральной информационной системе обеспечения проведения государственной итоговой аттестации обучающихся, освоивших основные образовательные программы основного общего и среднего общего образования, и приема граждан в образовательные организации для получения среднего профессионального и высшего образования и региональных информационных системах обеспечения проведения государственной итоговой аттестации обучающихся, освоивших основные образовательные программы основного общего и среднего общего образования»;
- Порядком проведения государственной итоговой аттестации по образовательным программам среднего общего образования, утвержденным приказом Министерства образования и науки Российской Федерации от 26.12.2013 № 1400 (зарегистрирован Минюстом России 22.07.2015, регистрационный № 38125) (*далее – Порядок проведения ГИА*);
- Приказом Министерства образования и науки Российской Федерации от 09.01.2017 № 5 «Об утверждении единого расписания и продолжительности проведения единого государственного экзамена по каждому учебному предмету, перечня средств обучения и воспитания, используемых при его проведении в 2017 году» (зарегистрирован в Минюсте РФ 28.02.2017, регистрационный номер № 45804);
- Письмом Федеральной службы по надзору в сфере образования и науки от 02.12.2016 № 10-835 «Правила заполнения бланков единого государственного экзамена в 2017 году».

## **1. Действия участников ЕГЭ при подготовке и проведении экзамена**

На территории Республики Коми ЕГЭ по всем учебным предметам начинается в **10.00 по местному времени.** 

#### *Внимание!*

*В целях обеспечения безопасности, порядка и предотвращения фактов нарушения порядка проведения ЕГЭ пункты проведения экзаменов (далее – ППЭ) оборудуются переносными металлоискателями.* 

*Аудитории ППЭ для проведения экзаменов оборудуются средствами видеонаблюдения.*

#### **1.1.** *В день экзамена участники ЕГЭ должны:*

1.1.1. **Явиться в ППЭ не позднее чем за 45 минут** до его начала, имея при себе:

- документ, удостоверяющий личность (паспорт)<sup>1</sup>;

- гелевую или капиллярную ручку с чернилами черного цвета;

- лекарства и питание (при необходимости для участников ЕГЭ с ограниченными возможностями здоровья, детей-инвалидов и инвалидов);

- дополнительные устройства и материалы, разрешенные Министерством образования и науки Российской Федерации для использования по отдельным предметам: *по математике –* линейка; *по физике* – линейка и непрограммируемый калькулятор; *по химии* – непрограммируемый калькулятор; *по географии* – линейка, транспортир, непрограммируемый калькулятор.

#### *Примечание.*

Непрограммируемый калькулятор:

*- обеспечивает выполнение арифметических действий (сложение, вычитание, умножение, деление, извлечение корня) и вычисление тригонометрических функций (sin, cos, tg, ctg, arcsin, arcos, arctg);*

*- не осуществляет функции средства связи, хранилища базы данных и не имеет доступа к сетям передачи данных (в том числе к сети «Интернет»).*

#### 1.1.2. **Сдать до входа в ППЭ в специально выделенном месте:**

- имеющиеся при себе средства связи, электронно-вычислительную технику, фото, аудио и видеоаппаратуру;

- справочные материалы, письменные заметки и иные средства хранения и передачи информации;

- другие личные вещи, пользоваться которыми в ППЭ во время проведения экзамена запрещается.

*Примечание. Входом в ППЭ является место проведения уполномоченными лицами работ с использованием переносных металлоискателей.*

1.1.3. **Пройти проверку** на наличие запрещенных средств, проводимую организатором вне аудитории на входе с использованием переносного металлоискателя.

При появлении сигнала металлоискателя организатор предлагает участнику ЕГЭ показать предмет, вызывающий сигнал.

 $\overline{a}$ 

<sup>&</sup>lt;sup>1</sup> К документам, удостоверяющим личность, помимо паспорта гражданина Российской Федерации относятся:

<sup>-</sup> дипломатический паспорт;

<sup>-</sup> служебный паспорт;

<sup>-</sup> паспорт моряка (удостоверение личности моряка);

<sup>-</sup> временное удостоверение личности гражданина Российской Федерации, выдаваемое на период оформления паспорта (справка

органов внутренних дел Российской Федерации);

<sup>-</sup> паспорт гражданина иностранного государства;

<sup>-</sup> разрешение на временное проживание;

<sup>-</sup> вид на жительство;

<sup>-</sup> свидетельство о признании гражданина беженцем (удостоверение беженца).

*Примечание. Свидетельство о рождении участника ЕГЭ не является документом, удостоверяющим личность.*

В случае если этим предметом является запрещенное средство, в том числе средство связи, организатор предлагает участнику ЕГЭ сдать данное средство в место хранения личных вещей участников ЕГЭ или сопровождающему от образовательной организации. В случае отказа от сдачи запрещенного средства участник ЕГЭ в ППЭ не допускается.

*Примечание. По медицинским показаниям (при предоставлении подтверждающего документа) участник ЕГЭ может быть освобожден от проверки с использованием металлоискателя.*

1.1.4**. Получить** от организаторов в ППЭ или по спискам распределения, вывешенным на информационном стенде, **информацию** об аудитории, в которую распределен участник ЕГЭ.

#### *Примечание.*

 $\overline{a}$ 

*Допуск участников ЕГЭ в ППЭ осуществляется при наличии у них документов, удостоверяющих их личность, и наличия их в списках распределения в данный ППЭ.*

*В случае отсутствия по объективным причинам у обучающегося документа, удостоверяющего личность, допуск такого участника ЕГЭ в ППЭ производится после письменного подтверждения его личности представителем образовательной организации, допустившей его к государственной итоговой аттестации (далее – ГИА).*

*В случае отсутствия документа, удостоверяющего личность, у выпускника прошлых лет, он не допускается в ППЭ.*

*При отсутствии участника ЕГЭ в списках распределения в данный ППЭ участник ЕГЭ в ППЭ не допускается.*

#### 1.1.5. **Пройти к аудитории** согласно списку распределения.

*Примечание. Если участник ЕГЭ опоздал на экзамен менее чем на два часа, он допускается к сдаче ЕГЭ в установленном порядке, при этом время окончания экзамена не продлевается.*

*Если участник ЕГЭ опоздал на экзамен более чем на два часа, к сдаче ЕГЭ он не допускается.*

#### **1.2.** *Во время рассадки в аудитории участники ЕГЭ должны:*

 на входе в аудиторию предъявить организатору документ, удостоверяющий личность;

занять место согласно распределению.

#### **1.3.** *До начала экзамена участники ЕГЭ должны:*

 внимательно прослушать инструктаж, проводимый организатором в аудитории, информирующий участников ЕГЭ о порядке проведения экзамена, правилах оформления экзаменационной работы, продолжительности экзамена, порядке подаче апелляции о нарушении установленного порядка проведения ГИА и о несогласии с выставленными баллами, о случаях удаления с экзамена, а также о времени и месте ознакомления с результатами ЕГЭ;

 обратить внимание на целостность упаковки доставочного спецпакета с индивидуальными комплектами экзаменационных материалов перед вскрытием его организатором;

получить от организатора запечатанный индивидуальный комплект;

по указанию организатора вскрыть индивидуальный комплект;

 проверить содержимое индивидуального комплекта, в котором должны быть: контрольные измерительные материалы (*далее – КИМ*), бланк регистрации, бланки ответов  $\mathbb{N}$ о 1 и  $\mathbb{N}$ о 2)<sup>2</sup>;

<sup>2</sup> *При печати КИМ в аудитории в индивидуальном комплекте находятся: бланк регистрации, бланки ответов № 1 и № 2. Напечатанные КИМ выдаются отдельно.*

*Примечание. В случаях обнаружения в индивидуальном комплекте брака или некомплектности участники ЕГЭ должны сообщить об этом организаторам. Индивидуальный комплект подлежит полной замене.*

 проверить соответствие цифрового значения штрихкода на бланке регистрации цифровому значению штрихкода на конверте индивидуального комплекта (на конверте внизу справа БР № ххххх);

 проверить соответствие цифрового значения штрихкода на листе КИМ цифровому значению штрихкода на конверте индивидуального комплекта (на конверте внизу слева КИМ № ххххх);

 удостоверившись, что указанные цифровые значения совпали, **поставить свою подпись** в специально отведенном для этого поле на бланке регистрации и бланке ответов № 1.

*Примечание. В случае несовпадения цифровых значений штрихкодов участники ЕГЭ должны сообщить об этом организаторам. Индивидуальный комплект подлежит полной замене.*

**1.4.** *При заполнении регистрационных полей бланков ЕГЭ участники ЕГЭ должны:*

 заполнить регистрационные поля бланков ЕГЭ: бланка регистрации, бланков ответов № 1 и № 2 в соответствии с четким комментарием организатора по каждому этапу заполнения бланков;

 приступить к выполнению экзаменационной работы после объявления организатором **начала экзамена и времени его окончания**, которое фиксируется на доске.

*Примечание. В продолжительность экзамена по учебным предметам не включается время, выделенное на подготовительные мероприятия (инструктаж участников ЕГЭ, выдача экзаменационных материалов, заполнение регистрационных полей экзаменационных работ, настройка необходимых технических средств, используемых при проведении экзамена).*

#### **1.5.** *Соблюдение порядка во время проведения экзамена:*

1.5.1. Участники ЕГЭ обязаны соблюдать установленный порядок проведения экзамена и следовать указаниям организаторов.

#### *Примечание.*

*Участникам экзамена запрещается: разговаривать, вставать с мест; пересаживаться; обмениваться любыми материалами и предметами; использовать карандаши, резинки, корректирующую жидкость; пользоваться справочными материалами, не размещенными в КИМ.*

*Запрещено выносить из аудитории экзаменационные материалы, черновики и письменные принадлежности.*

1.5.2. Во время экзамена на рабочем столе участника ЕГЭ помимо экзаменационных материалов могут находиться:

- гелевая или капиллярная ручка с чернилами черного цвета;
- документ, удостоверяющий личность;
- лекарства и питание (при необходимости);
- дополнительные устройства и материалы, разрешенные Министерством образования и науки России для использования по отдельным учебным предметам;
- черновик.

1.5.3. Участники ЕГЭ при выполнении работы могут использовать черновики со штампом образовательной организации, на базе которой организован ППЭ, и делать пометки в КИМ.

#### *Примечание.*

*Черновики и КИМ не проверяются, и записи в них не учитываются при обработке.*

1.5.4. Во время экзамена участники ЕГЭ имеют право выходить из аудитории и перемещаться по ППЭ **в сопровождении** одного из организаторов вне аудитории. При выходе из аудитории участники ЕГЭ оставляют документ, удостоверяющий личность, экзаменационные материалы, черновики и письменные принадлежности **на рабочем столе**.

1.5.5. Участники ЕГЭ, допустившие нарушение указанных требований или иное нарушение установленного порядка проведения ЕГЭ, удаляются с экзамена. По данному факту лицами, ответственными за проведение ЕГЭ в ППЭ, составляется акт, который передается на рассмотрение председателю Государственной экзаменационной комиссии Республики Коми (*далее – ГЭК РК*). Если факт нарушения участником ЕГЭ порядка проведения экзамена подтверждается, председатель ГЭК РК принимает решение об аннулировании результатов участника ЕГЭ по соответствующему предмету.

1.5.6. Если участник экзамена по состоянию здоровья или другим объективным причинам не может завершить выполнение экзаменационной работы, то он имеет право досрочно покинуть аудиторию. В этом случае участник ЕГЭ в сопровождении организатора проходит в медицинский кабинет. В случае подтверждения медицинским работником ухудшения состояния здоровья участника ЕГЭ и *при согласии участника ЕГЭ* досрочно завершить экзамен составляется Акт о досрочном завершении экзамена по объективным причинам. В дальнейшем участник ЕГЭ по решению председателя ГЭК РК сможет сдать экзамен по данному предмету в резервный день в соответствии с единым расписанием проведения ЕГЭ.

1.5.7. При нехватке места для записи ответов в бланке ответов № 2 участник ЕГЭ может попросить у организатора в аудитории дополнительный бланк ответов № 2.

*Примечание. Ответы, внесенные в дополнительный бланк ответов № 2, будут проверяться только в том случае, если основной бланк ответов № 2 заполнен полностью.* 

1.5.8. Участник ЕГЭ, завершивший выполнение экзаменационной работы раньше установленного времени окончания экзамена, имеет право сдать ее организаторам и покинуть ППЭ, не дожидаясь окончания экзамена.

#### **1.6.** *По завершении экзамена участники ЕГЭ должны:*

 после объявления организаторами о завершении экзамена вложить вариант КИМ в конверт и сложить все экзаменационные материалы на край стола;

 $\checkmark$  оставаться на своих рабочих местах, пока организатор не примет экзаменационные материалы;

*Примечание. Организаторы в аудитории ставят в бланке ответов № 2 (в том числе и на его оборотной стороне) и в дополнительном бланке ответов № 2 знак «Z» на полях бланка, предназначенных для записи развернутых ответов, но оставшихся незаполненными (свободными от записей участника ЕГЭ).*

 подтвердить количество сданных экзаменационных материалов, поставив подпись в протоколе проведения ЕГЭ в аудитории напротив своей фамилии;

по указанию организаторов покинуть аудиторию и ППЭ.

**2.1**. Результаты ГИА признаются удовлетворительными в случае, если обучающийся по обязательным учебным предметам при сдаче ЕГЭ (*за исключением ЕГЭ по математике базового уровня*) набрал количество баллов не ниже минимального, определяемого Рособрнадзором, а при сдаче ЕГЭ по математике базового уровня получил отметку не ниже удовлетворительной (три балла).

**2.2**. В случае если участник ГИА получил неудовлетворительные результаты *по одному из обязательных учебных предметов* (русский язык или математика), он допускается повторно к ГИА по данному учебному предмету в текущем году в дополнительные сроки.

**2.3**. Обучающимся, не прошедшим ГИА или получившим на ГИА неудовлетворительные результаты *более чем по одному обязательному учебному предмету*, *либо получившим повторно неудовлетворительный результат* по одному из этих предметов на ГИА в дополнительные сроки, предоставляется право пройти ГИА по соответствующим учебным предметам не ранее 1 сентября текущего года в сроки и в формах, устанавливаемых Порядком проведения ГИА.

**2.4.** Обучающимся и выпускникам прошлых лет, получившим неудовлетворительный результат *по учебным предметам по выбору*, предоставляется право пройти ГИА по соответствующим учебным предметам не ранее чем через год в сроки и формах, устанавливаемых Порядком проведения ГИА.

**2.5.** Результаты ЕГЭ действительны **4 (четыре) года**, следующих за годом сдачи экзаменов. Выдача свидетельств о результатах ЕГЭ с 2014 года не производится.

## **3. Подача апелляций**

**3.1.** Участник ЕГЭ имеет право подать в письменной форме апелляцию:

- о нарушении установленного порядка проведения ЕГЭ – **в день экзамена,** не покидая ППЭ;

- о несогласии с выставленными баллами по ЕГЭ – **в течение двух рабочих дней**  после официального дня объявления результатов ЕГЭ по соответствующему учебному предмету.

**3.2.** Конфликтная комиссия Республики Коми (*далее – Конфликтная комиссия*) не рассматривает апелляции:

- по вопросам содержания и структуры КИМ по учебным предметам;

- по вопросам, связанным с оцениванием результатов выполнения экзаменационной работы с кратким ответом;

- по вопросам, связанным с нарушением участником ЕГЭ установленных требований к выполнению экзаменационной работы.

**3.3. При подаче апелляции о нарушении установленного порядка проведения экзаменов участник ЕГЭ должен:**

- получить от организатора в аудитории два экземпляра бланка апелляции;

- составить апелляцию **в двух экземплярах**;

- передать оба экземпляра члену ГЭК РК, который обязан принять и удостоверить их своей подписью, один экземпляр отдать участнику ЕГЭ, другой – передать в Конфликтную комиссию;

- получить информацию о времени и месте рассмотрения апелляции Конфликтной комиссией;

*Примечание. Конфликтная комиссия рассматривает апелляцию о нарушении установленного порядка проведения ЕГЭ в течение двух рабочих дней с момента поступления в Конфликтную комиссию.*

- получить результат рассмотрения апелляции в своей образовательной организации или у секретаря Конфликтной комиссии в течение двух рабочих дней с момента рассмотрения апелляции.

**3.4. По результатам рассмотрения апелляции о нарушении установленного порядка проведения ЕГЭ** Конфликтная комиссия выносит одно из решений:

- об отклонении апелляции, если комиссия, создаваемая членом ГЭК РК для проведения служебного расследования по апелляции о нарушении установленного порядка проведения ЕГЭ, признала факты, изложенные в апелляции, несущественными или не имеющими место;

- об удовлетворении апелляции, если факты, изложенные в апелляции, могут оказать существенное влияние на результаты ЕГЭ.

При удовлетворении апелляции результат ЕГЭ, по процедуре которого участником ЕГЭ была подана апелляция, отменяется и участнику ЕГЭ предоставляется возможность сдать ЕГЭ по данному учебному предмету в иной день, предусмотренный единым расписанием проведения экзаменов.

## **3.5. При подаче апелляции о несогласии с выставленными баллами участник ЕГЭ должен:**

- получить по месту регистрации на ЕГЭ (для выпускников текущего года в образовательной организации, в которой они были допущены к ГИА) или у ответственного секретаря Конфликтной комиссии два экземпляра бланка апелляции *(апелляции в произвольной форме не принимаются);*

- составить апелляцию **в двух экземплярах**;

- передать оба экземпляра руководителю своей образовательной организации или ответственному секретарю Конфликтной комиссии (которые обязаны принять и удостоверить их своей подписью, один экземпляр отдать участнику ЕГЭ, другой – передать в Конфликтную комиссию);

- получить информацию о времени и месте рассмотрения апелляции;

- прийти на процедуру рассмотрения апелляции в Конфликтную комиссию, имея при себе паспорт;

*Примечание. При рассмотрении апелляции могут присутствовать участник ЕГЭ и (или) его родители (законные представители), которые должны иметь при себе паспорта (законный представитель должен иметь при себе также другие документы, подтверждающие его полномочия).*

## *По желанию участника ЕГЭ апелляция может быть рассмотрена без его присутствия.*

**3.6. По результатам рассмотрения апелляции о несогласии с выставленными баллами** Конфликтная комиссия выносит одно из решений:

- об отклонении апелляции ввиду отсутствия технических ошибок при обработке бланков ЕГЭ и/или ошибок в оценивании экзаменационной работы и сохранении выставленных баллов;

- об удовлетворении апелляции и изменении баллов (результат экзамена может быть изменен **как в сторону увеличения, так и в сторону уменьшения**).

*Примечание. Конфликтная комиссия рассматривает апелляцию о несогласии с выставленными баллами в течение четырех рабочих дней с момента ее поступления в Конфликтную комиссию.* 

**3.7.** Апелляция о нарушении установленного порядка проведения ЕГЭ и (или)

о несогласии с выставленными баллами может быть отозвана участником ЕГЭ по его собственному желанию. Для этого участник ЕГЭ пишет заявление об отзыве поданной им апелляции. Обучающийся подает соответствующее заявление в письменной форме в образовательную организацию, которой он был допущен в установленном порядке к ЕГЭ, или в Конфликтную комиссию; выпускник прошлых лет – в Конфликтную комиссию или в органы местного самоуправления, осуществляющие управление в сфере образования, по месту подачи заявления на сдачу ЕГЭ.

В случае отсутствия заявления об отзыве поданной апелляции и неявки участника ЕГЭ на заседание Конфликтной комиссии, на котором рассматривается апелляция, Конфликтная комиссия рассматривает его апелляцию в установленном порядке.

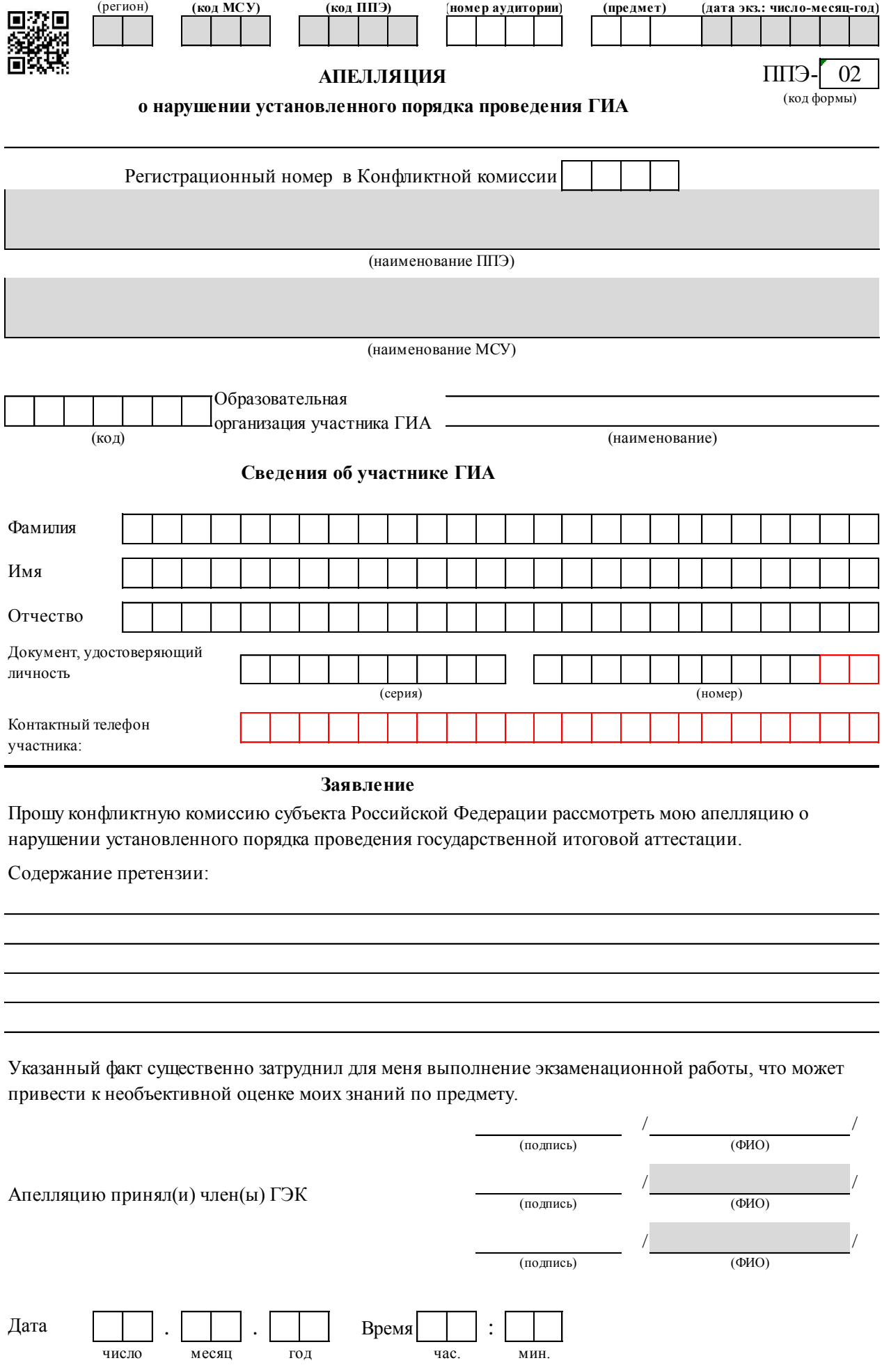

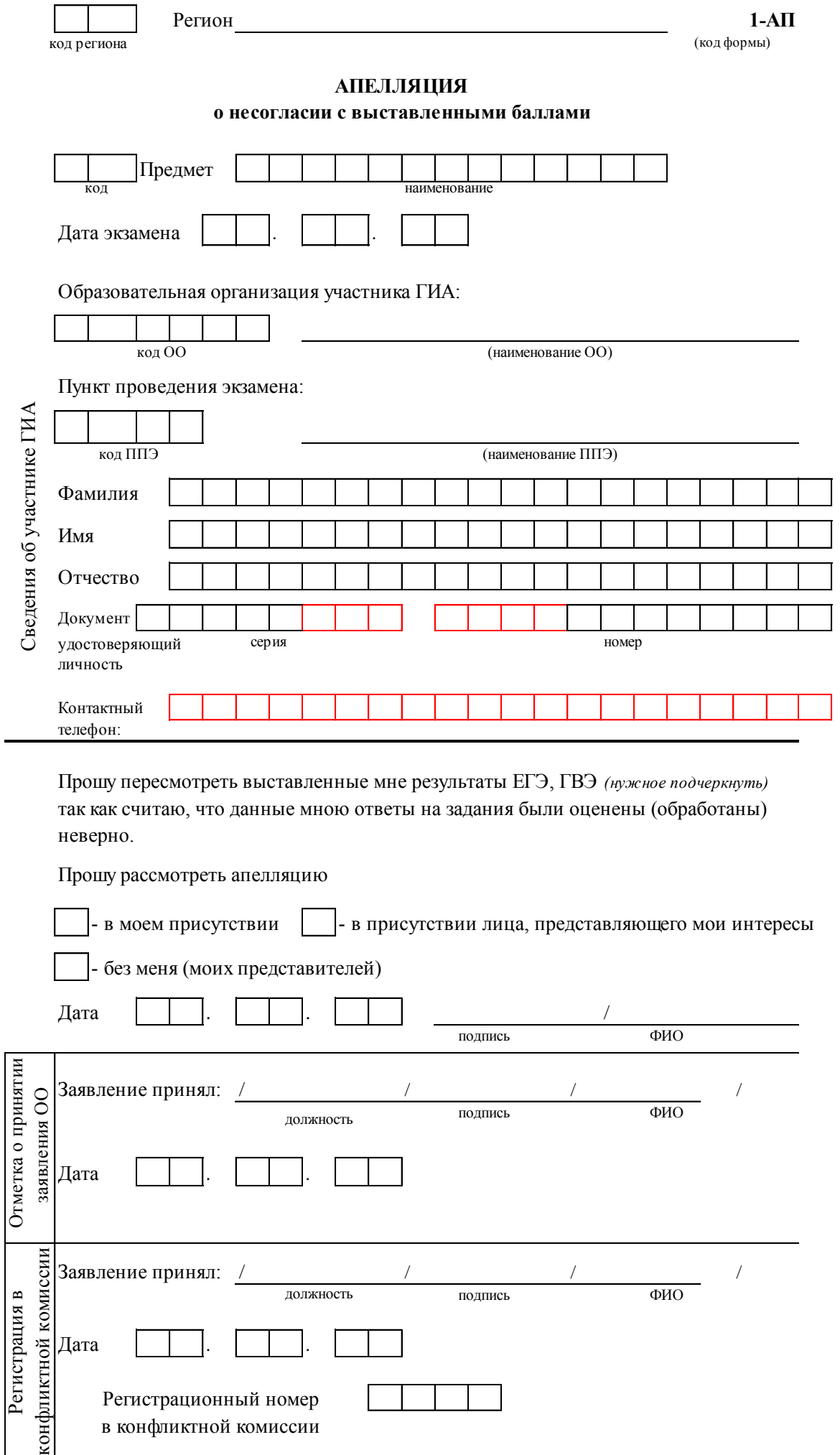

**1-АП**

## **4. Сроки обработки экзаменационных материалов и доведения результатов экзамена до участников ЕГЭ**

**4.1.** Обработка экзаменационных материалов **на уровне Республики Коми** завершается в следующие сроки, определенные Порядком проведения ГИА:

- **по русскому языку** не позднее *шести* календарных дней после проведения экзамена;
- **по математике профильного уровня** не позднее *четырех* календарных дней после проведения экзамена;
- **по математике базового уровня –** не позднее *трех* календарных дней после проведения экзамена;
- **по остальным учебным предметам** не позднее *четырех* календарных дней после проведения соответствующего экзамена;
- по экзаменам, которые **проводятся досрочно** и в **дополнительные сроки**, не позднее *трех* календарных дней после проведения соответствующего экзамена.

**4.2.** Централизованная проверка на федеральном уровне завершается не позднее чем через *пять* рабочих дней с момента получения результатов обработки бланков ЕГЭ, а также результатов проверки ответов участников ЕГЭ на задания экзаменационной работы с развернутым ответом из всех субъектов Российской Федерации.

**4.3.** Результаты экзаменов по каждому учебному предмету утверждаются, изменяются и (или) аннулируются председателем ГЭК РК. Изменение результатов возможно в случае проведения перепроверки экзаменационных работ. О проведении перепроверки сообщается дополнительно. Аннулирование результатов возможно в случае выявления нарушений Порядка проведения ГИА, если нарушение было совершено участником ЕГЭ.

**4.4.** После утверждения результаты ЕГЭ *в течение одного рабочего дня* передаются в организации, осуществляющие образовательную деятельность, а также органы местного самоуправления, осуществляющие управление в сфере образования, для ознакомления обучающихся, выпускников прошлых лет с утвержденными председателем ГЭК РК результатами ЕГЭ.

Ознакомление обучающихся, выпускников прошлых лет с утвержденными председателем ГЭК РК результатами ЕГЭ по учебному предмету осуществляется *в течение одного рабочего дня* со дня их передачи в организации, осуществляющие образовательную деятельность, а также органы местного самоуправления, осуществляющие управление в сфере образования. *Указанный день считается официальным днем объявления результатов ЕГЭ*.

**4.5.** Сведения о результатах ЕГЭ вносятся в федеральную информационную систему обеспечения проведения государственной итоговой аттестации обучающихся, освоивших образовательные программы среднего общего образования, и приема граждан в образовательные организации для получения среднего профессионального и высшего образования и республиканскую информационную систему обеспечения проведения государственной итоговой аттестации обучающихся, освоивших образовательные программы среднего общего образования.

*Внимание! На официальном сайте ГАУ РК «Республиканский информационный центр оценки качества образования»* **ricoko.ru** *будет открыт доступ участникам ЕГЭ (с использованием идентификационного номера) к информации о результатах, полученных ими при сдаче ЕГЭ.*

*Идентификационный номер указан в уведомлении, получаемом участником ЕГЭ в местах регистрации на сдачу ЕГЭ.*

# **5. Кодировка учебных предметов и продолжительность экзаменов**

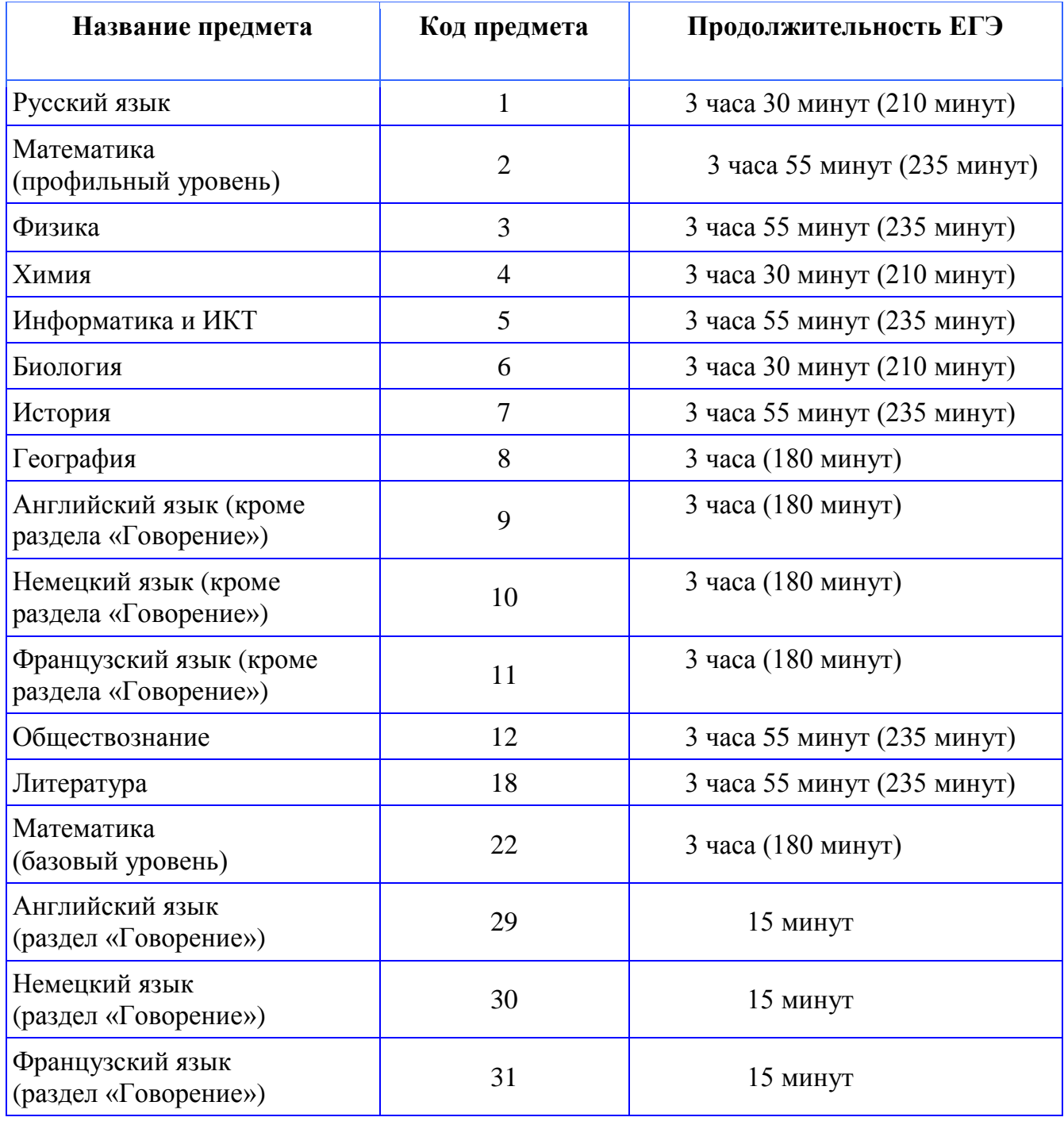

Для участников ЕГЭ с ограниченными возможностями здоровья продолжительность экзамена **увеличивается на 1,5 часа.**

## **6. Основные правила заполнения бланков ЕГЭ**

Все бланки ЕГЭ заполняются гелевой или капиллярной ручкой с чернилами черного цвета.

Символ метки («крестик») в полях бланка регистрации не должен быть слишком толстым. Если ручка оставляет слишком толстую линию, то вместо крестика в поле нужно провести только одну диагональ квадрата (любую).

Участник ЕГЭ должен изображать каждую цифру и букву во всех заполняемых полях бланка регистрации, бланка ответов № 1 и верхней части бланка ответов № 2, тщательно копируя образец ее написания из строки с образцами написания символов, расположенными в верхней части бланка регистрации и бланка ответов № 1. Небрежное написание символов может привести к тому, что при автоматизированной обработке символ может быть распознан неправильно.

Каждое поле в бланках заполняется, начиная с первой позиции (в том числе и поля для занесения фамилии, имени и отчества участника ЕГЭ).

Если участник ЕГЭ не имеет информации для заполнения какого-то конкретного поля, он должен оставить это поле пустым (не делать прочерков).

При записи ответов необходимо строго следовать инструкциям по выполнению работы (к группе заданий, отдельным заданиям), указанным в КИМ.

На бланках ответов № 1 и № 2, а также на дополнительном бланке ответов № 2 не должно быть пометок, содержащих информацию о личности участника ЕГЭ.

## **Категорически запрещается:**

- делать в полях бланков ЕГЭ, вне полей бланков ЕГЭ или в полях, заполненных типографским способом, какие-либо записи и (или) пометки, не относящиеся к содержанию полей бланков ЕГЭ;

- использовать для заполнения бланков ЕГЭ цветные ручки вместо черной, карандаш, средства для исправления внесенной в бланки ЕГЭ информации (корректирующую жидкость, «ластик» и др.).

**На бланках ответов № 1 и № 2, а также на дополнительном бланке ответов № 2 не должно быть пометок, содержащих информацию о личности участника ЕГЭ.**

# **6.1. Заполнение бланка регистрации**

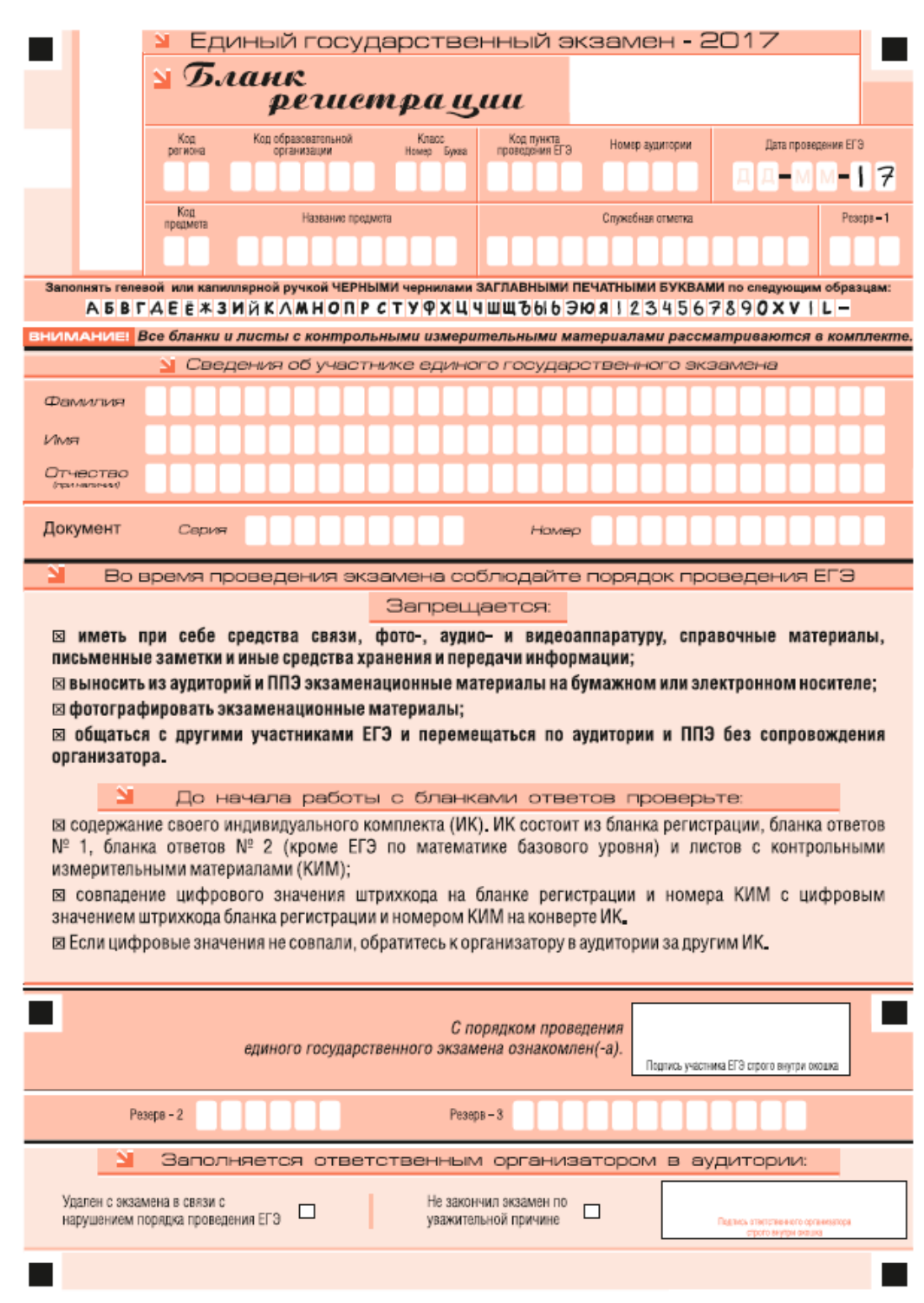

*Рис. 1. Бланк регистрации*

По указанию ответственного организатора в аудитории участники ЕГЭ приступают к заполнению верхней части бланки регистрации (рис. 2). Участником ЕГЭ заполняются все поля верхней части бланка регистрации (см. Таблицу 1), кроме полей для служебного использования (поля «Служебная отметка», «Резерв-1»).

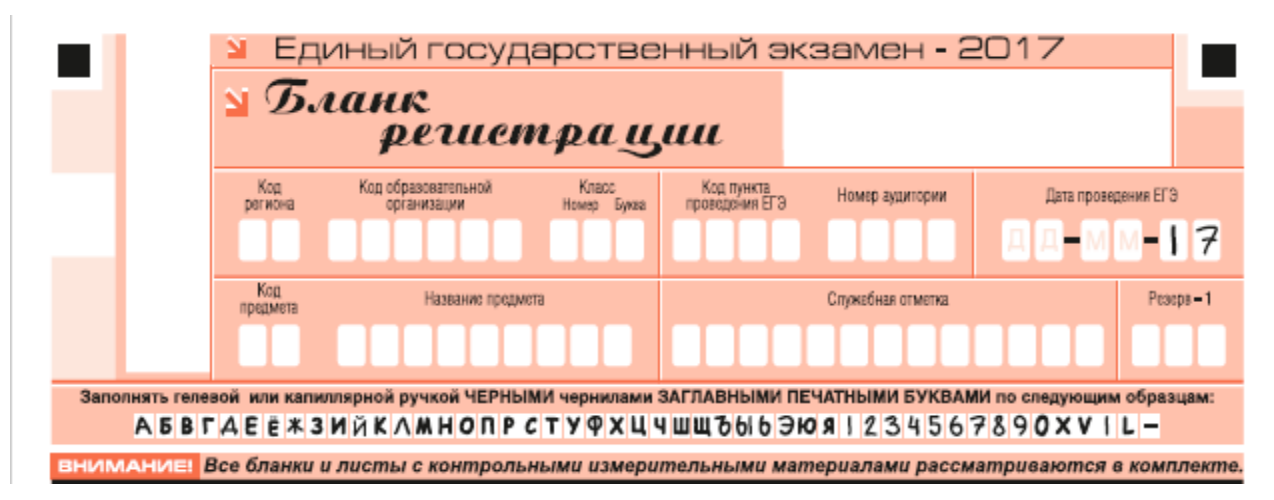

*Рис. 2. Верхняя часть бланка регистрации*

*Таблица 1*

### *Указания по заполнению полей верхней части бланка регистрации*

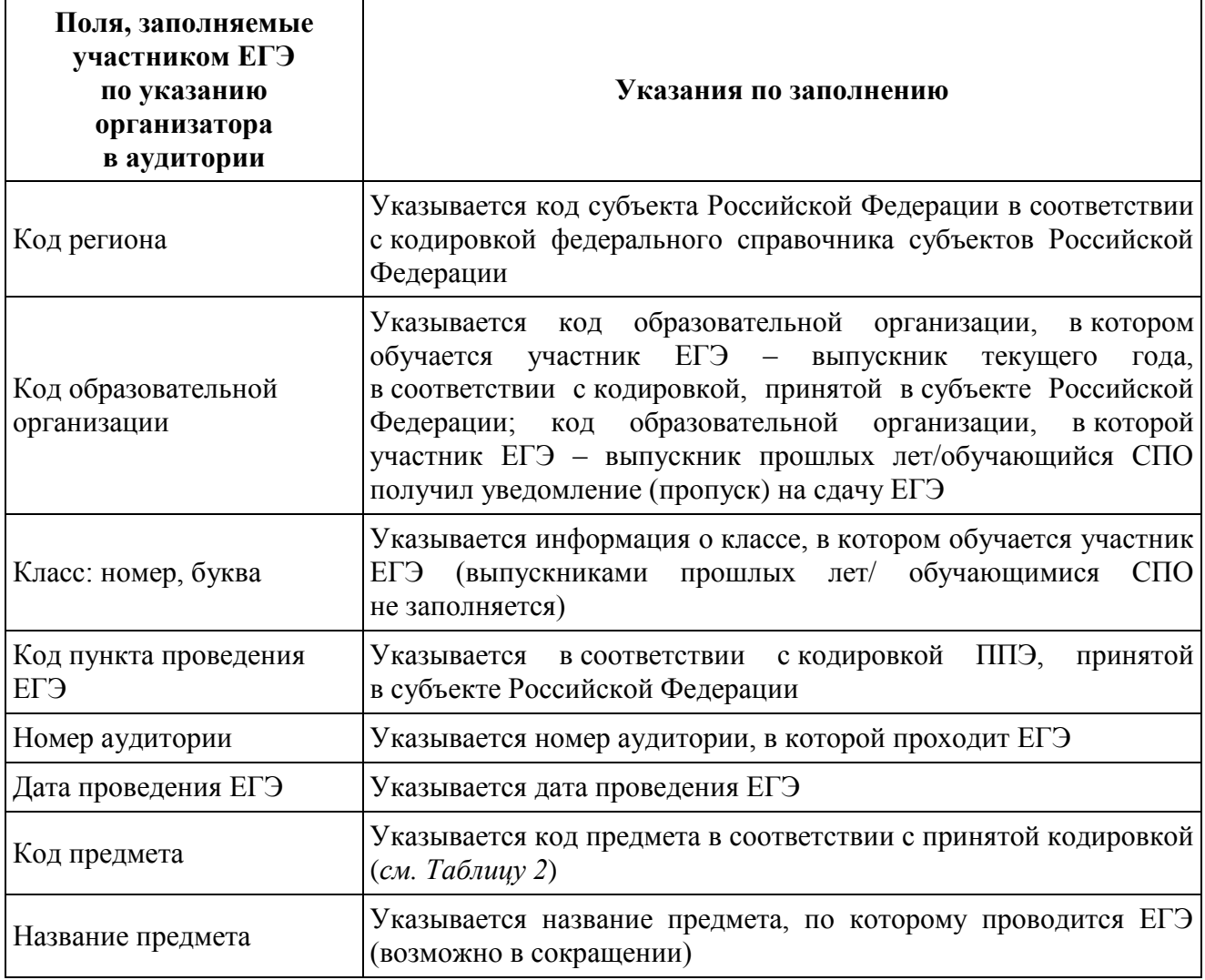

*Таблица 2* 

#### *Название и код учебных предметов*

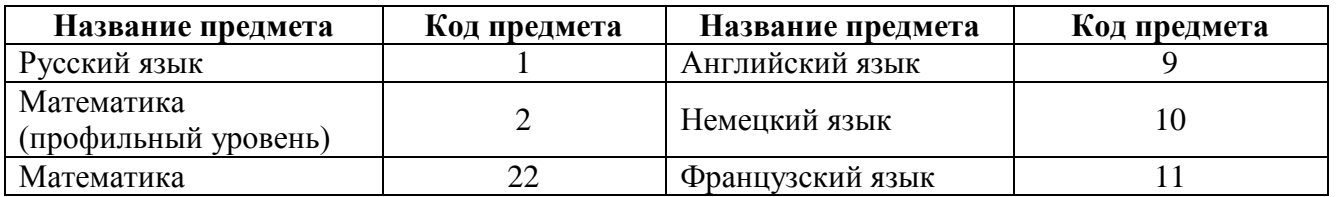

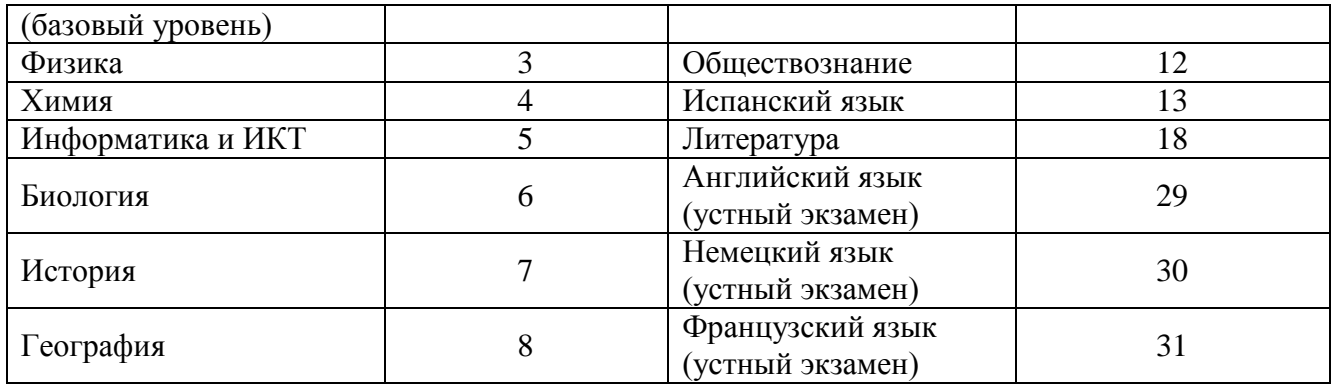

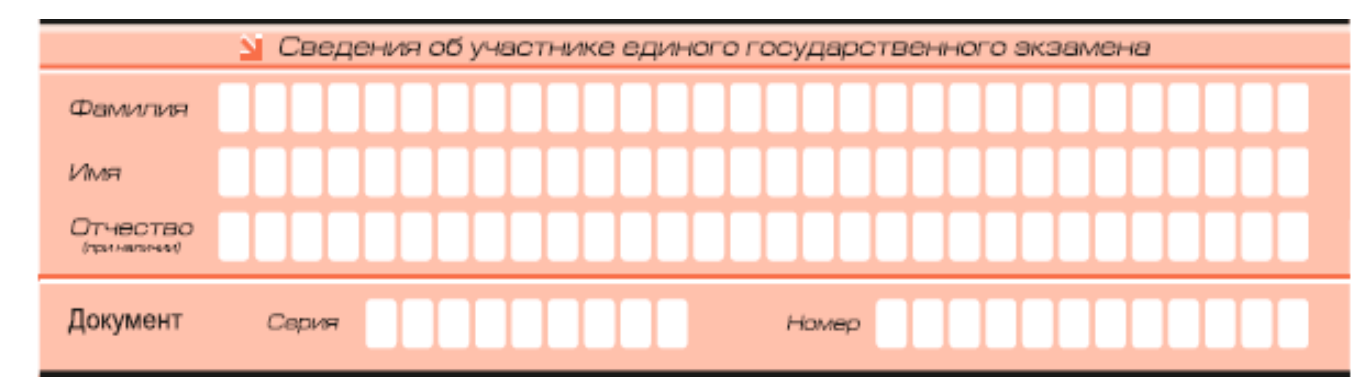

*Рис. 3. Сведения об участнике единого государственного экзамена*

Поля средней части бланка регистрации «Сведения об участнике единого государственного экзамена» (рис. 3) заполняются участником ЕГЭ самостоятельно (см. Таблицу 3).

*Таблица 3*

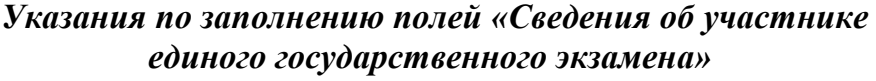

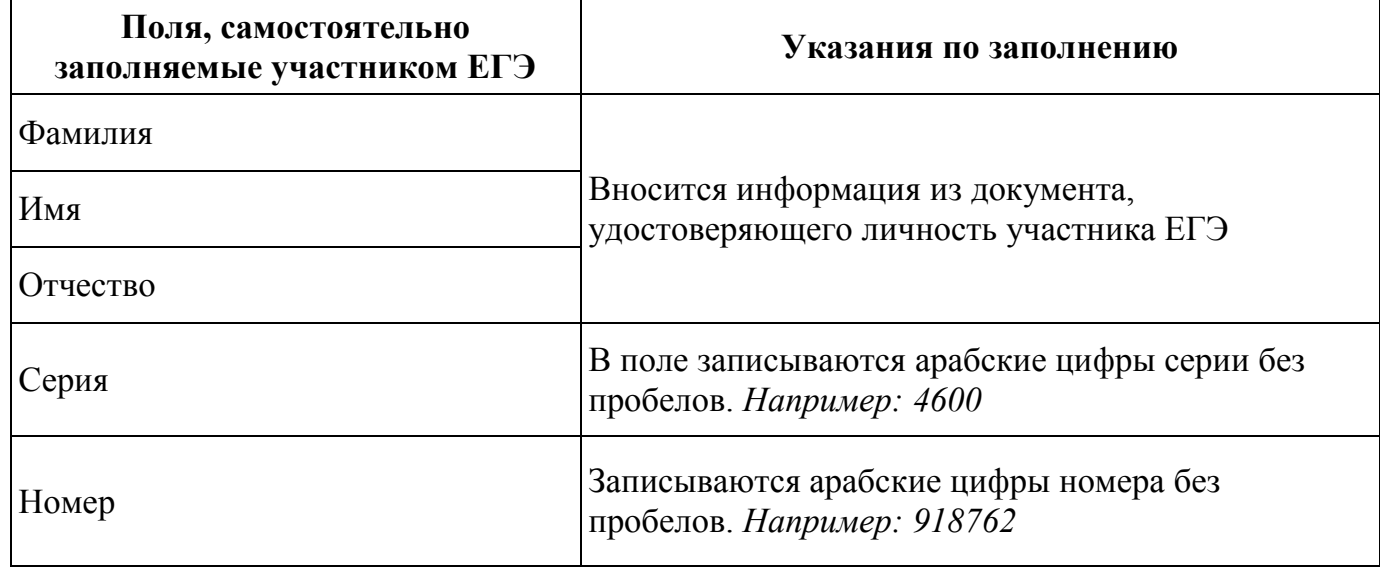

В средней части бланка регистрации расположены краткая памятка о порядке проведения ЕГЭ, краткая инструкция по определению целостности индивидуального комплекта участника ЕГЭ (рис. 4) и поле для подписи участника ЕГЭ.

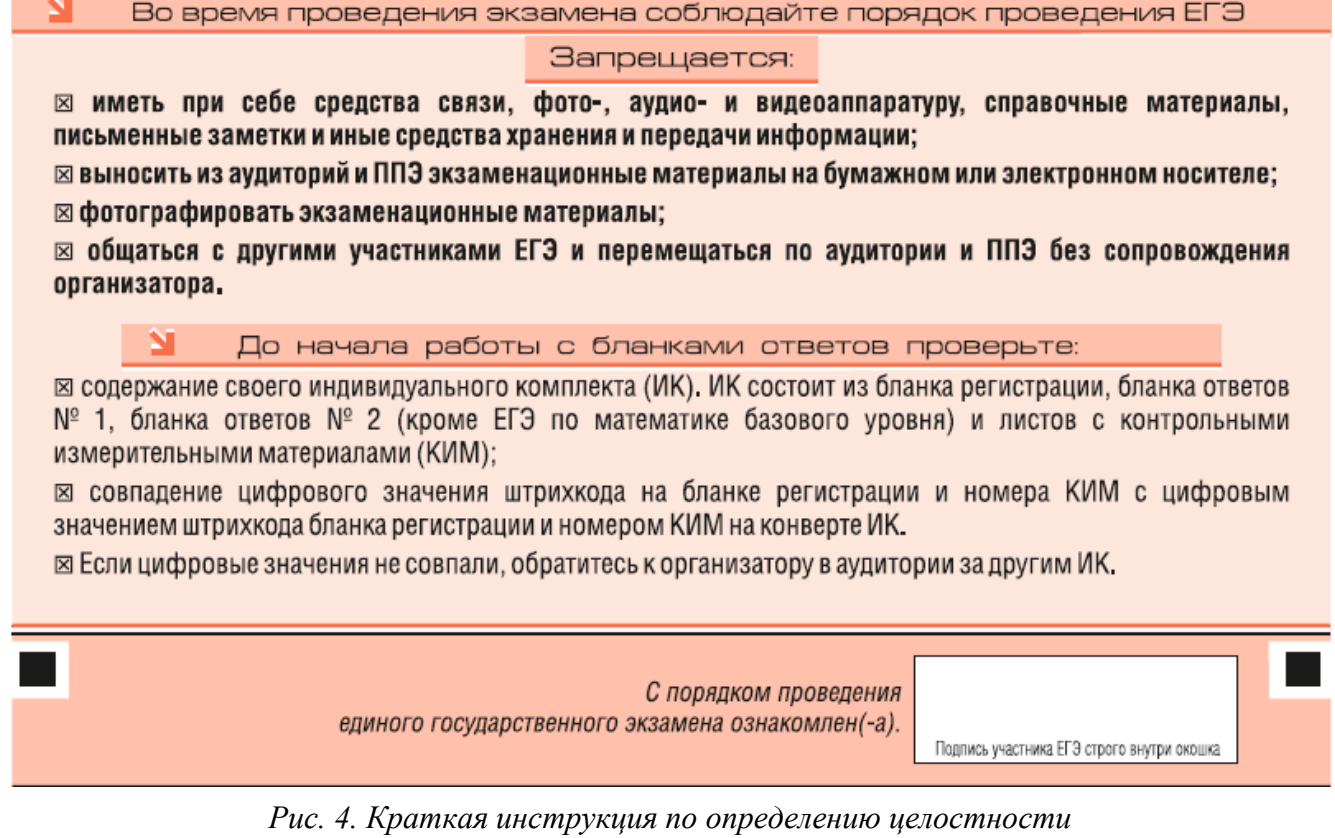

*индивидуального комплекта участника ЕГЭ* 

Поля для служебного использования «Резерв-2» и «Резерв-3» не заполняются.

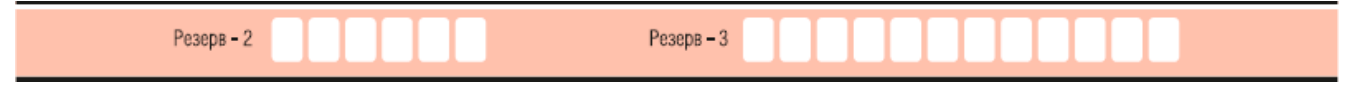

*Рис. 5 Поля для служебного использования*

Заполнение полей (рис. 6) организатором в аудитории обязательно, если участник ЕГЭ удален с экзамена в связи с нарушением установленного порядка проведения ЕГЭ или не закончил экзамен по уважительной причине. Отметка организатора в аудитории заверяется подписью организатора в специально отведенном для этого поле бланка регистрации, и вносится соответствующая запись в форме ППЭ-05-02 «Протокол проведения ГИА в аудитории». В случае удаления участника ЕГЭ в штабе ППЭ в зоне видимости камер видеонаблюдения заполняется форма ППЭ-21 «Акт об удалении участника ГИА».

|  |                             |                                   |  |                                                |  | Заполняется ответственным организатором в аудитории:         |  |
|--|-----------------------------|-----------------------------------|--|------------------------------------------------|--|--------------------------------------------------------------|--|
|  | Удален с экзамена в связи с | нарушением порядка проведения ЕГЭ |  | Не закончил экзамен по<br>уважительной причине |  | Подпись ответственного организатора.<br>строго внутри окошка |  |
|  |                             |                                   |  |                                                |  |                                                              |  |
|  | $\sqrt{ }$                  | $\sim$ $\sim$ $\sim$              |  |                                                |  |                                                              |  |

*Рис. 6. Область для отметок организатора в аудитории о фактах удаления участника ЕГЭ*

После окончания заполнения бланка регистрации участник ЕГЭ ставит свою подпись в специально отведенном для этого поле.

# **6.2. Заполнение бланка ответов № 1**

Бланк ответов № 1 предназначен для записи результатов выполнения заданий с кратким ответом.

В верхней части бланка ответов № 1 информация для заполнения полей о коде региона, коде и названии предмета должна быть продублирована с информации, внесенной в бланк регистрации. Служебное поле «Резерв-4» не заполняется.

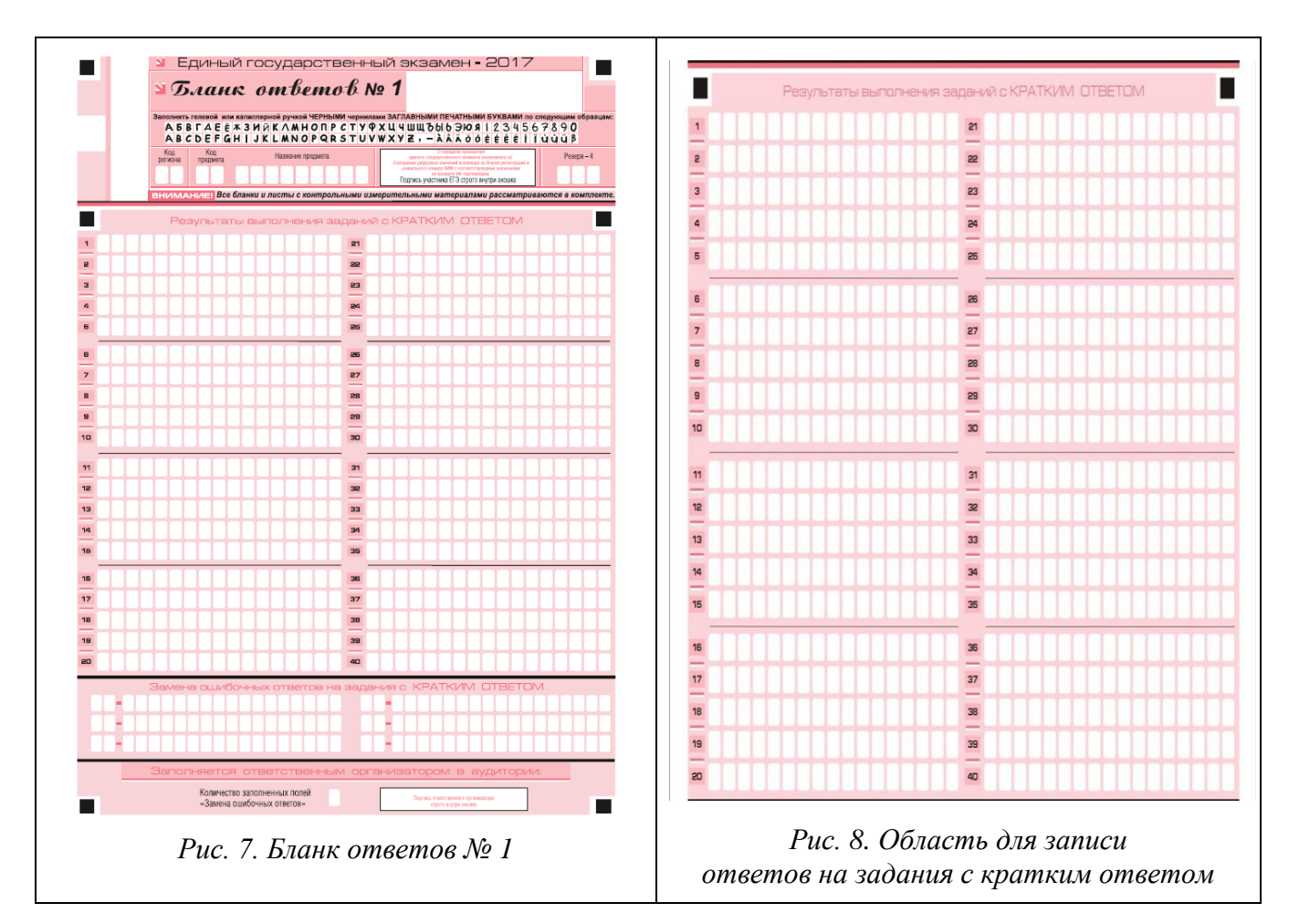

В средней части бланка ответов № 1 (рис. 8) – краткий ответ записывается справа от номера задания в области ответов с названием «Результаты выполнения заданий с кратким ответом».

Ответ на задание с кратким ответом нужно записать в такой форме, в которой требуется в инструкции к данному заданию, размещенной в КИМ, перед соответствующим заданием или группой заданий.

Не разрешается использовать при записи ответа на задания с кратким ответом никаких иных символов, кроме символов кириллицы, латиницы, арабских цифр, запятой и знака «дефис» («минус»).

Краткий ответ, в соответствии с инструкцией к заданию, может быть записан только в виде:

цифры (числа);

последовательности цифр (слов) (записывается без пробелов, запятых и других дополнительных символов);

конечной десятичной дроби, если в инструкции по выполнению задания указано, что ответ можно дать в виде десятичной дроби;

слова или словосочетания (несколько слов).

Каждая цифра, буква, запятая или знак «минус» (если число отрицательное) записывается в отдельную клеточку, строго по образцу из верхней части бланка ответов No 1.

При написании ответов, состоящих из двух или более слов, каждое слово записывается в соответствии с инструкциями по записи ответов в КИМ по соответствующим учебным предметам (например: без пробелов, запятых и других дополнительных символов).

Если в ответе больше 17 символов (количество клеточек, отведенное для записи ответов на задания с кратким ответом), то ответ записывается в отведенном для него месте, не обращая внимания на разбиение этого поля на клеточки. Ответ должен быть написан разборчиво, более узкими символами в одну строчку, с использованием всей длины отведенного под него поля. Символы в ответе не должны соприкасаться друг с другом. Термин следует писать полностью. Любые сокращения запрещены.

Если кратким ответом должно быть слово, пропущенное в тексте задания, то это слово нужно писать в той форме (род, число, падеж и т.п.), в которой оно должно стоять в задании.

Если числовой ответ получается в виде дроби, то еѐ следует округлить до целого числа по правилам округления, если в инструкции по выполнению задания не требуется записать ответ в виде десятичной дроби (*например: 2,3 округляется до 2; 2,5 – до 3; 2,7 – до 3).* Это правило должно выполняться для тех заданий, для которых в инструкции по выполнению работы нет указаний, что ответ нужно дать в виде десятичной дроби.

В ответе, записанном в виде десятичной дроби, в качестве разделителя следует указывать запятую.

Запрещается записывать ответ в виде математического выражения или формулы. В ответе не указываются названия единиц измерения (градусы, проценты, метры, тонны и т.д.) – так как они не будут учитываться при оценивании. Недопустимы заголовки или комментарии к ответу.

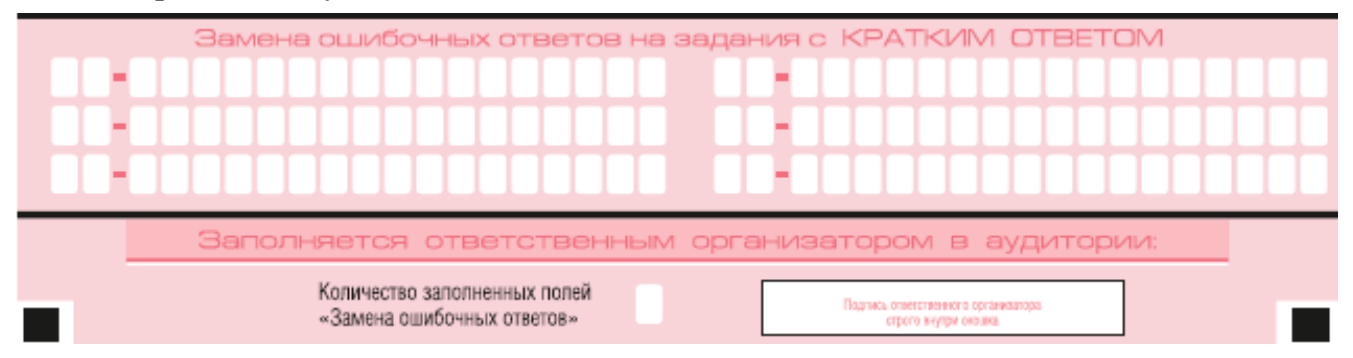

*Рис. 9. Область замены ошибочных ответов на задания с кратким ответом*

В нижней части бланка ответов № 1 предусмотрены поля для записи исправленных ответов на задания с кратким ответом взамен ошибочно записанных (рис. 9).

Для замены внесенного в бланк ответов № 1 ответа нужно в соответствующих полях замены проставить номер задания, ответ на который следует исправить, и записать новое значение верного ответа на указанное задание.

В случае если в области замены ошибочных ответов на задания с кратким ответом будет заполнено поле для номера задания, а новый ответ не внесен, то для оценивания будет использоваться пустой ответ (т.е. задание будет засчитано невыполненным). Поэтому в случае неправильного указания номера задания в области замены ошибочных ответов, неправильный номер задания следует зачеркнуть.

Ответственный организатор в аудитории по окончании выполнения экзаменационной работы участником экзамена должен проверить бланк ответов № 1 участника ЕГЭ на наличие замены ошибочных ответов на задания с кратким ответом. В случае если участник

экзамена осуществлял во время выполнения экзаменационной работы замену ошибочных ответов, организатору необходимо посчитать количество замен ошибочных ответов, в поле «Количество заполненных полей «Замена ошибочных ответов» поставить соответствующее цифровое значение, а также поставить подпись в специально отведенном месте.

В случае если участник экзамена не использовал поле «Замена ошибочных ответов на задания с кратким ответом», организатор в поле «Количество заполненных полей «Замена ошибочных ответов» ставит «Х» и подпись в специально отведенном месте.

# **6.3. Заполнение бланка ответов № 2**

Бланк ответов № 2 предназначен для записи ответов на задания с развернутым ответом (строго в соответствии с требованиями инструкции к КИМ и к отдельным заданиям КИМ).

Запрещается делать какие-либо записи и пометки, не относящиеся к ответам на задания, в том числе содержащие информацию о персональных данных участника ЕГЭ. При наличии записей и пометок бланки не проверяются.

Информация для заполнения полей верхней части бланка ответов № 2 («Код региона», «Код предмета» и «Название предмета») должна соответствовать информации, внесенной в бланк регистрации и бланк ответов № 1.

Поле «Дополнительный бланк ответов № 2» заполняет организатор в аудитории при выдаче дополнительного бланка ответов № 2, вписывая в это поле цифровое значение штрихкода дополнительного бланка ответов № 2 (расположенное под шрихкодом бланка), который выдается участнику ЕГЭ. Поле «Резерв-5» не заполняется.

При недостатке места для ответов на лицевой стороне бланка ответов № 2 участник ЕГЭ должен продолжить записи на оборотной стороне бланка, сделав в нижней части области ответов лицевой стороны бланка запись «см. на обороте». Для удобства все страницы бланка ответов № 2 пронумерованы и разлинованы пунктирными линиями «в клеточку».

При недостатке места для ответов на основном бланке ответов № 2 участник ЕГЭ должен продолжить записи на дополнительном бланке ответов № 2, выдаваемом организатором в аудитории по требованию участника ЕГЭ в случае, когда в области ответов основного бланка ответов № 2 не осталось места. В случае заполнения дополнительного бланка ответов  $\mathcal{N}_2$  при незаполненном основном бланке ответов  $\mathcal{N}_2$  2, ответы, внесенные в дополнительный бланк ответов № 2, оцениваться не будут.

Если бланк ответов № 2 содержит незаполненные области (за исключением регистрационных полей), то организаторы погашают их следующим образом: «Z».

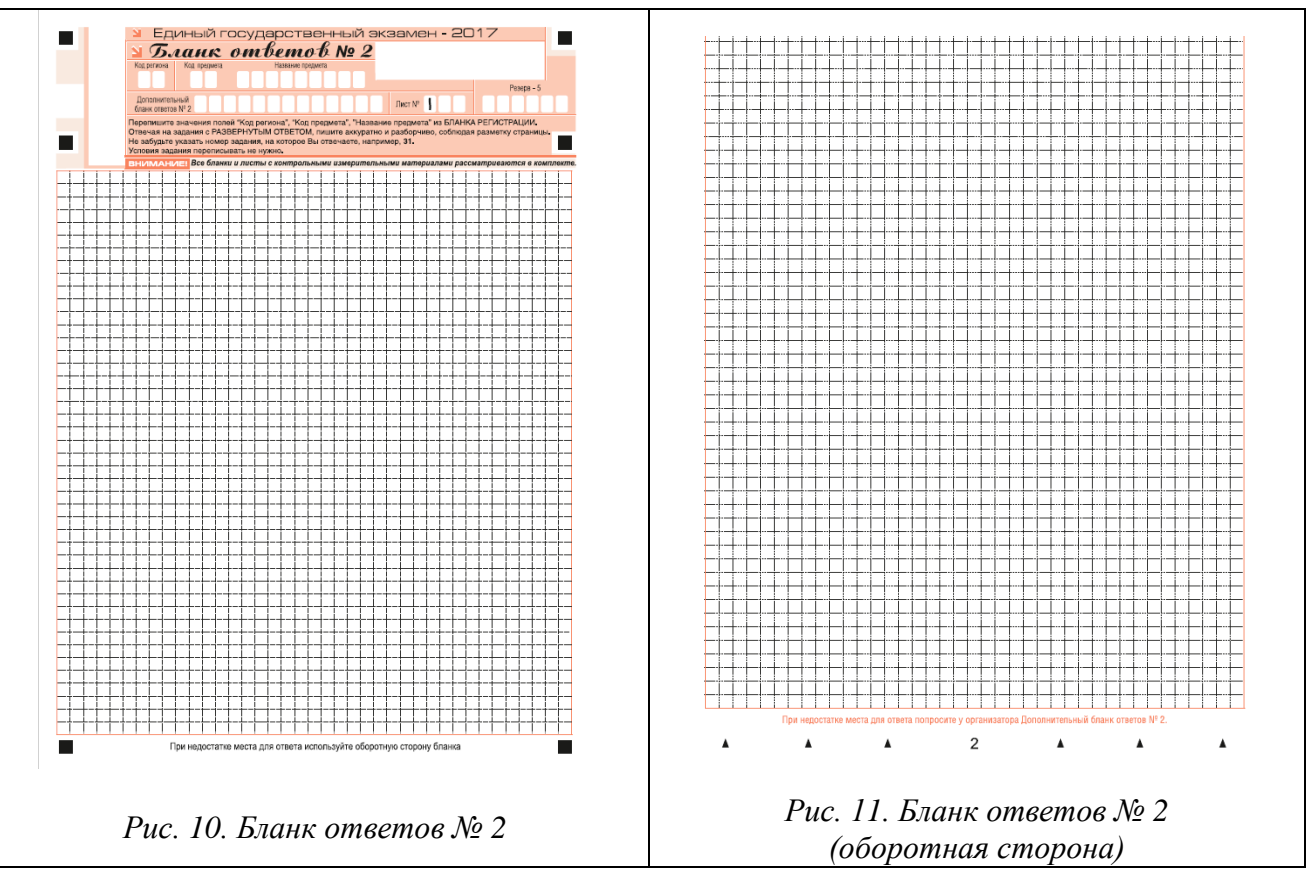

## **6.4. Заполнение дополнительного бланка ответов № 2**

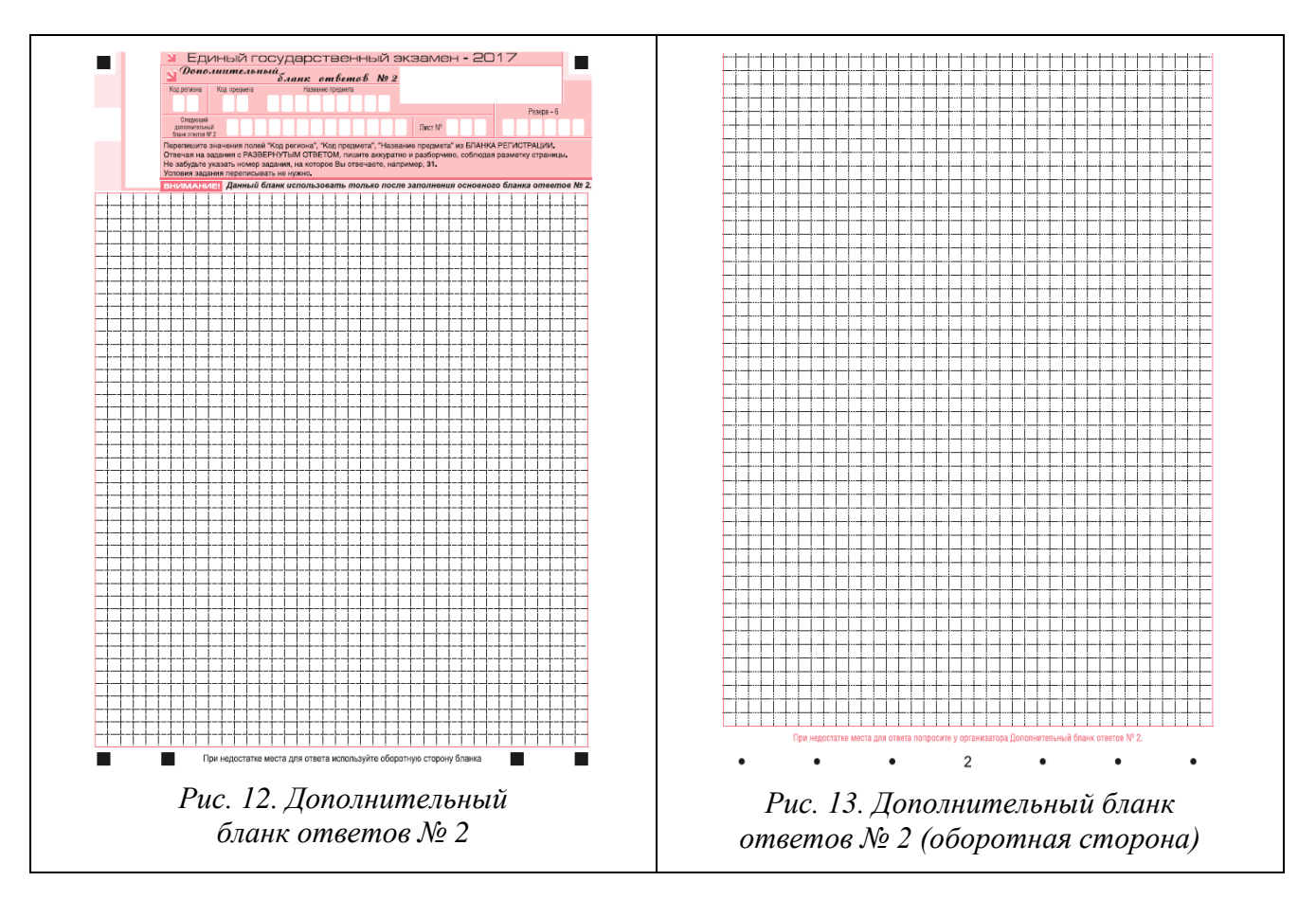

Дополнительный бланк ответов № 2 выдается организатором в аудитории по требованию участника ЕГЭ в случае нехватки места для записи развернутых ответов.

Запрещается делать какие-либо записи и пометки, не относящиеся к ответам на задания, в том числе содержащие информацию о персональных данных участника ЕГЭ. При наличии записей и пометок бланки не проверяются.

В верхней части дополнительного бланка ответов № 2 расположены вертикальный штрихкод, горизонтальный штрихкод и его цифровое значение, поля «Код региона», «Код предмета», «Название предмета», а также поля «Следующий дополнительный бланк ответов № 2» и «Лист №», «Резерв-6».

Информация для заполнения полей верхней части бланка («Код региона», «Код предмета» и «Название предмета») должна полностью соответствовать информации бланка ответов № 2.

Поле «Следующий дополнительный бланк ответов № 2» заполняется организатором в аудитории при выдаче следующего дополнительного бланка ответов № 2, если участнику ЕГЭ не хватило места на ранее выданных бланках ответов № 2. В этом случае организатор в аудитории вносит в это поле цифровое значение штрихкода следующего дополнительного бланка ответов № 2 (расположенное под штрихкодом бланка), который выдает участнику ЕГЭ для заполнения.

В поле «Лист №» организатор в аудитории при выдаче дополнительного бланка ответов № 2 вносит порядковый номер листа работы участника ЕГЭ (при этом листом № 1 является основной бланк ответов № 2, который участник ЕГЭ получил в составе индивидуального комплекта).

Поле «Резерв-6» не заполняется.

Ответы, внесенные в каждый следующий дополнительный бланк ответов № 2, оцениваются только в случае полностью заполненного предыдущего дополнительного бланка ответов № 2 и основного бланка ответов № 2.

Если дополнительный бланк ответов № 2 содержит незаполненные области (за исключением регистрационных полей), то организаторы погашают их следующим образом: «Z».

# **6.5. Заполнение бланка регистрации устного экзамена**

Бланк регистрации устного экзамена заполняется так же, как обычный бланк регистрации. Служебные поля «Резерв-1», «Резерв-2» и «Резерв-3» не заполняются.

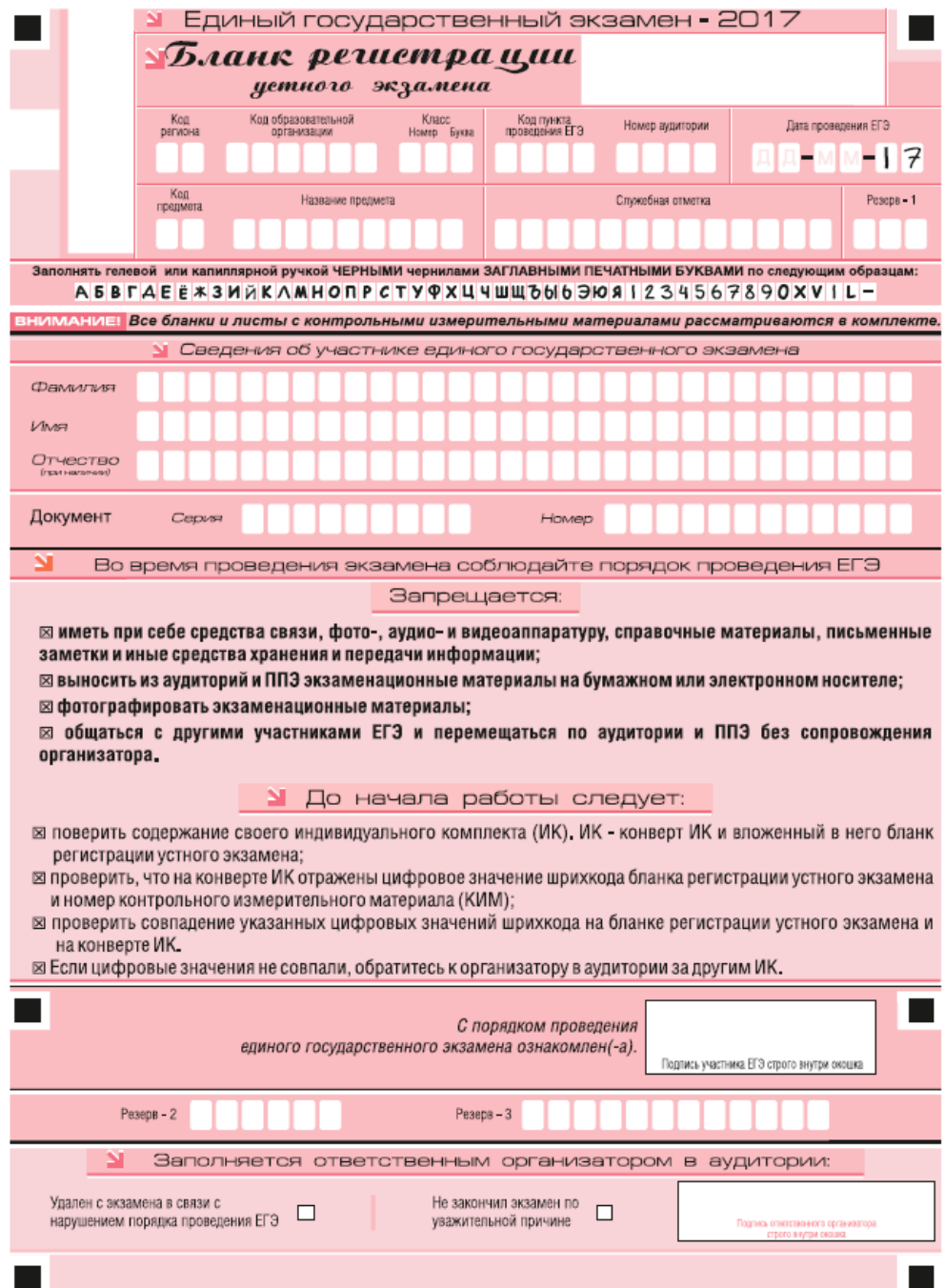

*Рис 14. Бланк регистрации устного экзамена*

# **7. Расписание проведения ЕГЭ на 2017 год**

# **Досрочный период**

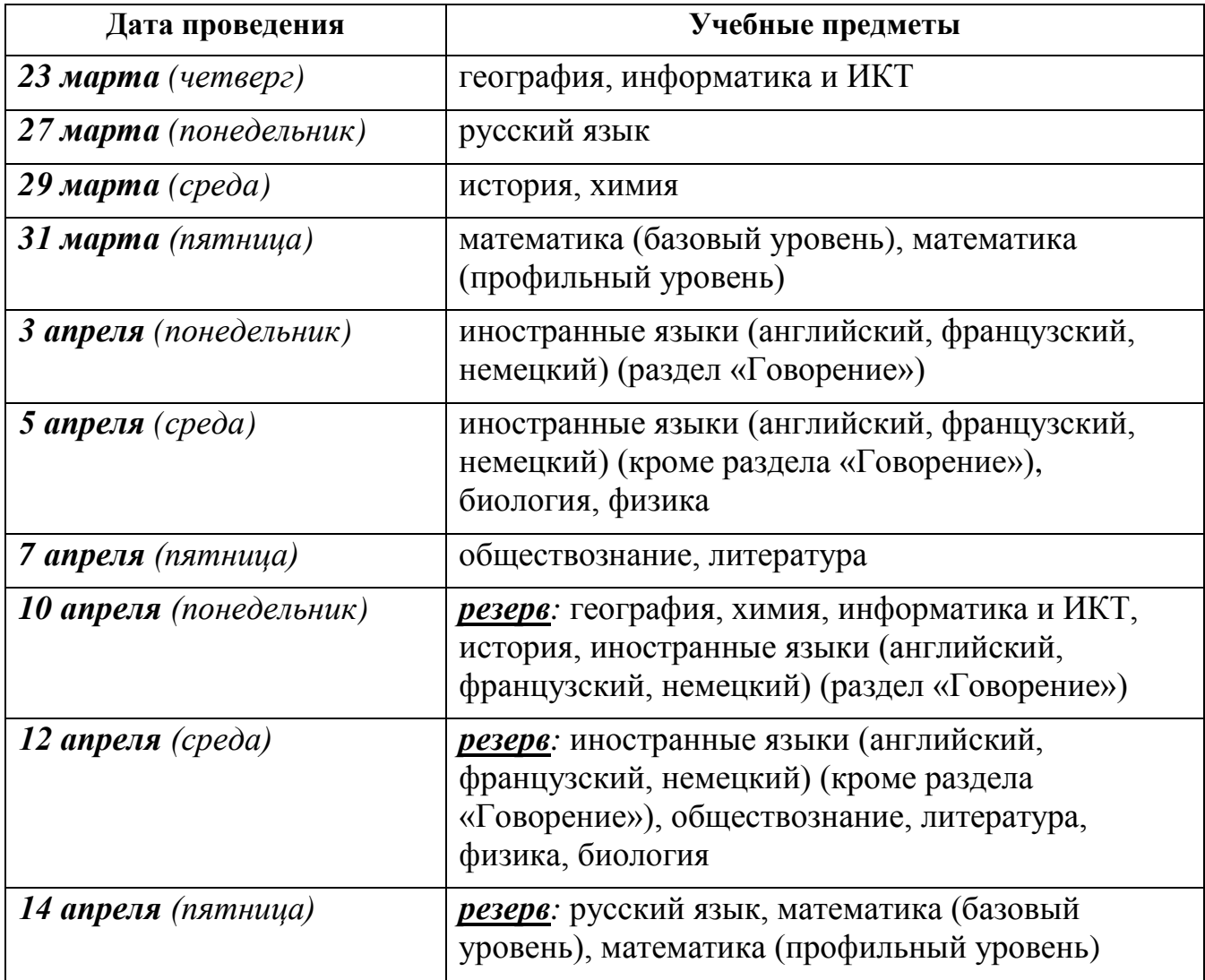

# **Основной период**

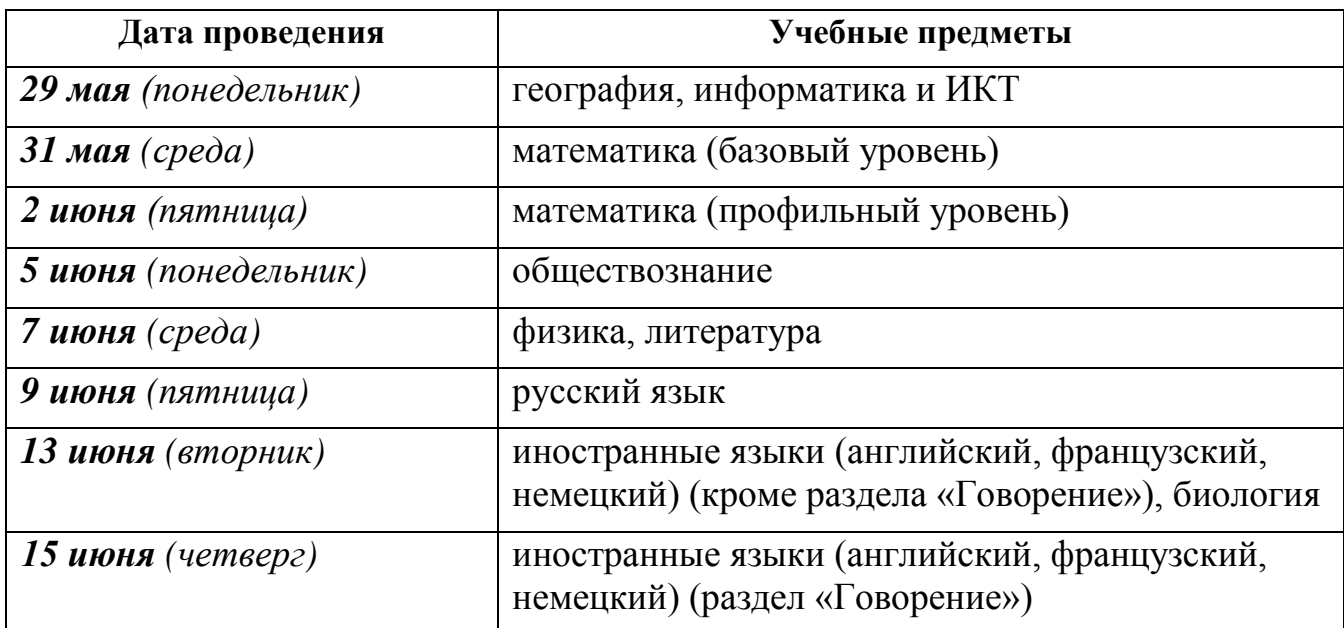

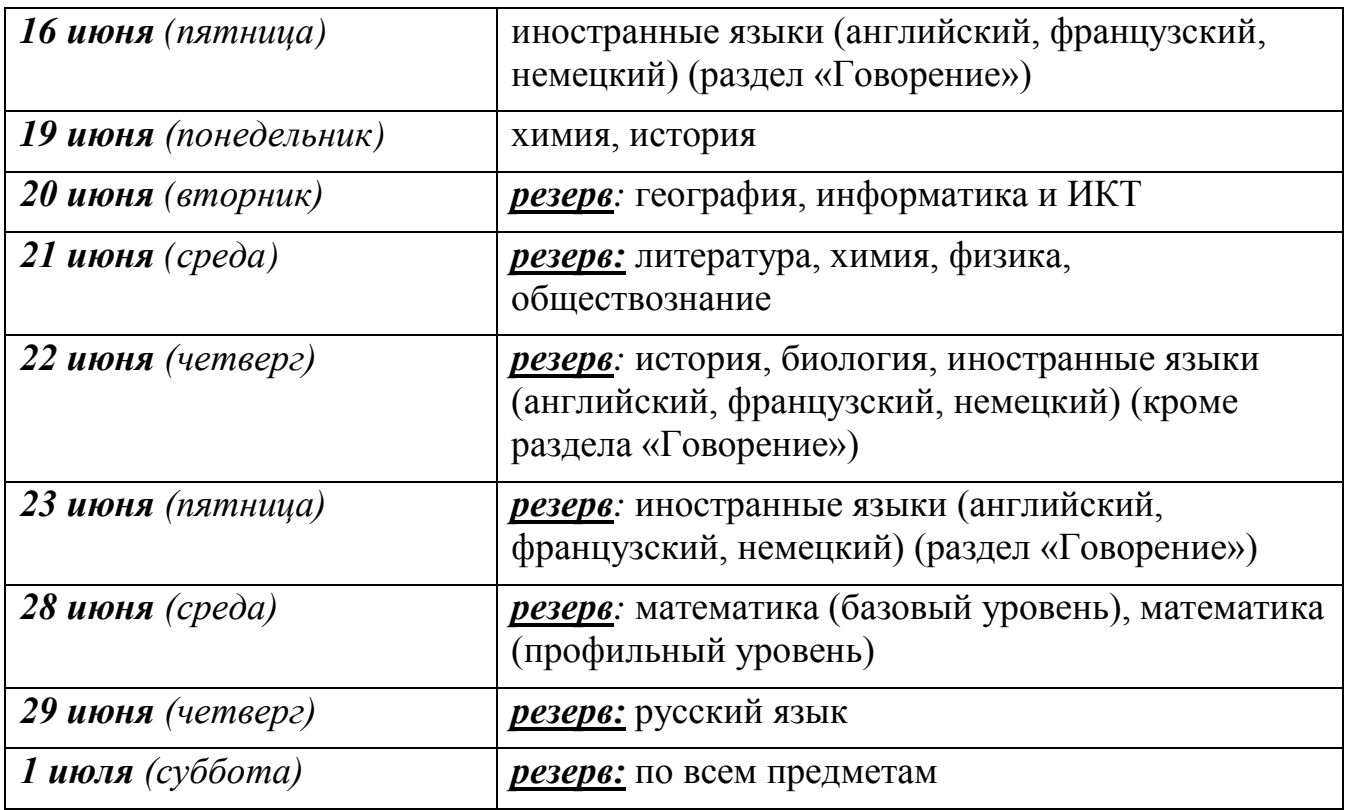

# **Осенний дополнительный период**

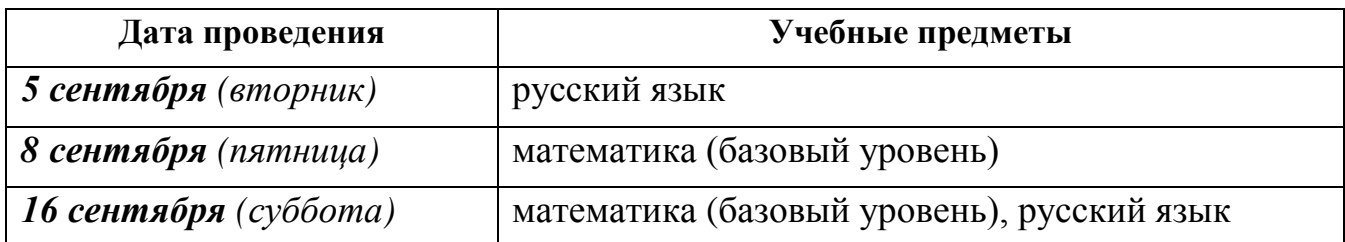